## BCD to Seven segment display

• It is a digital circuit that decodes BCD numbers into7 segment numbers that can be used for 7 segment displays and other applications.

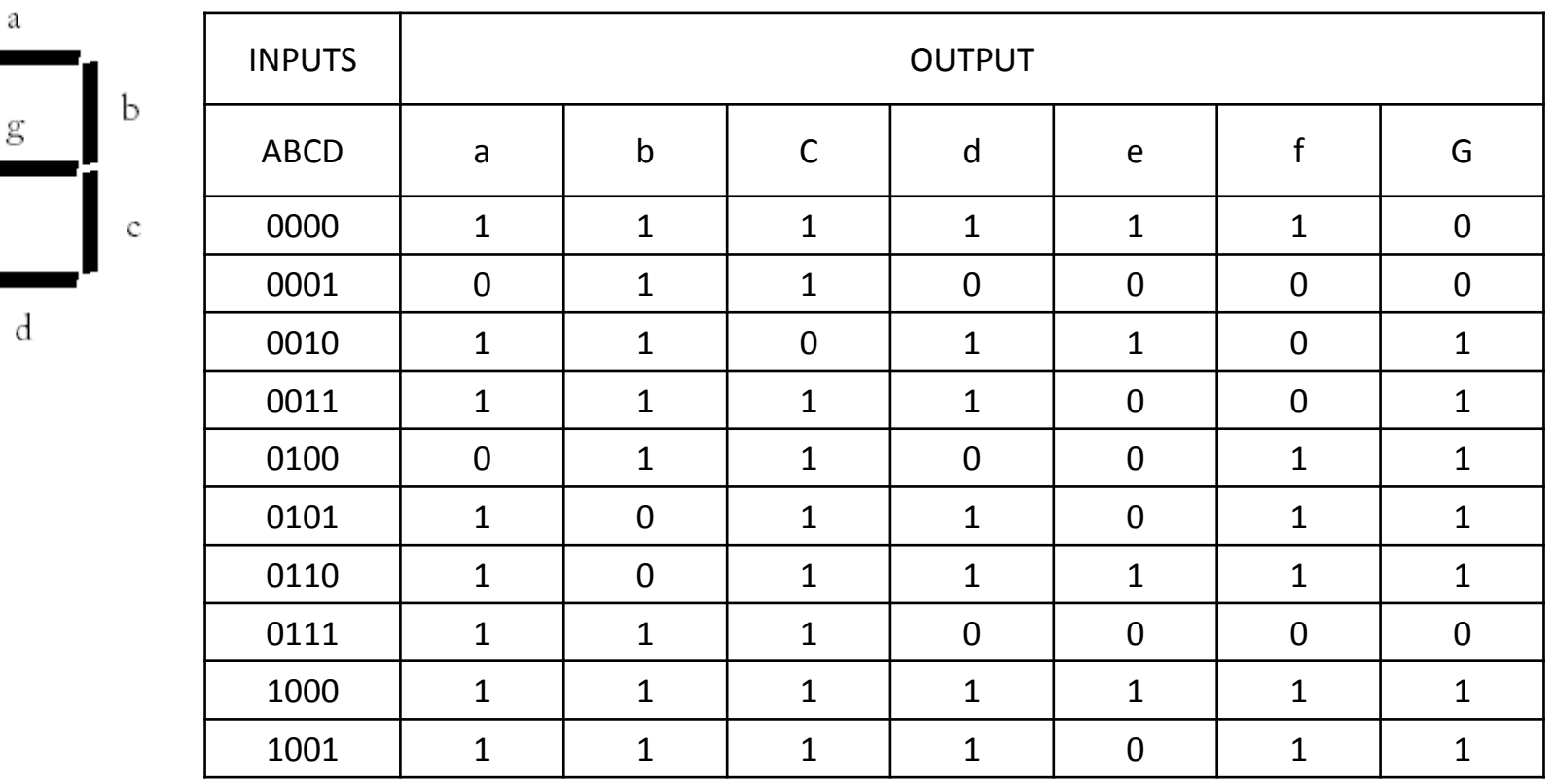

## Code **converter**

## in behavioral

library IEEE; use IEEE.STD\_LOGIC\_1164.ALL; use IEEE.STD\_LOGIC\_ARITH.ALL; entity bcd is Port (i: in STD LOGIC VECTOR (0 to 3); g : out STD\_LOGIC\_VECTOR (0 to 6)); end bg; architecture beh\_f of bcd is begin process(i) begin case i is when "0000" =>  $g \le$  "1111110"; when "0001" =>  $g \le$  "0110000"; when "0010" =>  $g \le$  "1101101"; when "0011" =>  $g \le$  "1111001"; when "0100" =>  $g \le$  "0110011"; when "0101" =>  $g \le$  "1011011"; when "0110" =>  $g \le$  "1011110"; when "0111" =>  $g \le$  "1110000"; when "1000" =>  $g \le$  "1111111"; when "1001" =>  $g \le$  "1111011"; when others =>  $g \le$  "1111111"; end case; end process; end Beh\_f; 2 Code convertor using structural code

```
library IEEE;
use IEEE.STD_LOGIC_1164.ALL;
use IEEE.STD_LOGIC_ARITH.ALL;
entity bcd is
  Port ( i : in STD LOGIC VECTOR (0 to 3);
       g : out STD_LOGIC_VECTOR (0 to 6));
end bg;
architecture stur_f of bcd is
Component deco_g
Port( in: in bit_vector(0 to 3);
         o1: out bit_vector(0 to 6));
End component;
Begin
V0: decod_g port map (I,g);
End stur_f;
```
## Data flow

```
entity bs is
  Port ( i : in STD LOGIC VECTOR (3 downto 0);
       o : out STD_LOGIC_VECTOR (6 downto 0));
end bs;
```
architecture Behavioral of bs is

begin

```
o \le "1111110" when i = "0000" else
         "0110000" when i ="0001" else
         "1101101" when i ="0010" else
         "1111001" when i ="0011" else
         "0110011" when i ="0100" else
         "1011011" when i ="0101" else
         "1011111" when i ="0110" else
         "1110000" when i ="0111" else
         "1111111" when i ="1000" else
         "1111011" when i ="1001";
end Behavioral;
```